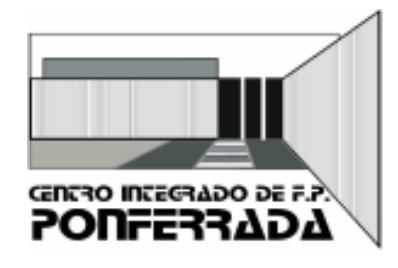

## **CICLOS A DISTANCIA DESARROLLO DE APLICACIONES WEB ADMINISTRACIÓN Y FINANZAS**

## **CURSO 2023-24**

## *ACCESO A LA PLATAFORMA DE FORMACIÓN A DISTANCIA. PARTICULARIDADES*

1. **El antiguo alumnado** accederá a la plataforma de formación a través del acceso privado del Portal de Educación [\(www.educa.jcyl.es\)](http://www.educa.jcyl.es/). Las credenciales serán las que venían utilizando hasta la fecha. En caso de olvido o extravío de las mismas y, dado que el propio alumnado es capaz de recuperarlas, **en ningún caso se envían los datos al centro o al alumno**. Estos alumnos tendrán acceso a la plataforma en el día previsto de comienzo de curso (**26 de septiembre de 2023**).

2. **El nuevo alumnado** accederá a la plataforma de la misma forma que los antiguos y, al igual que éstos, será capaz de recuperar tanto su usuario como contraseña en la zona de acceso privado del Portal de Educación. Al igual que para los antiguos alumnos, **no se envían credenciales al alumnado**. Las instrucciones que debe seguir se encuentran detalladas en el siguiente enlace[: www.educa.jcyl.es/es/gestion-claves-alumnos-mayores](http://www.educa.jcyl.es/es/gestion-claves-alumnos-mayores)

Se prevé que **los nuevos alumnos tengan acceso** (si se encuentran grabados sus datos de matrícula en el IES2000) **el mismo día** de comienzo de las enseñanzas (26 de septiembre).

**En ningún caso, el sistema enviará de forma masiva credenciales al alumnado matriculado, por lo que este deberá seguir los procedimientos establecidos en apartados anteriores para poder obtener sus credenciales de acceso.**

3. Si se quiere realizar un **cambio en la contraseña**, los usuarios deben realizarlo **siempre en el Portal de Educación y nunca en la plataforma**. Para ello, deben previamente autentificarse en el Portal y posteriormente seguir las instrucciones que le aparezcan después de hacer clic en "modificar mis datos".

4. En el caso de que haya ocurrido un **error en la grabación del email del alumno** (o este quiera sustituirlo por otro) el centro deberá volver a grabar dicho email corregido en los sistemas de gestión académica. En el plazo de 24-48 h, ya estará disponible el email correcto y el alumno podrá recuperar sus credenciales en el nuevo email siguiendo el procedimiento establecido.

5. El alumnado dispondrá de una **guía de manejo de la plataforma** en el tablón de novedades de la plataforma de formación, dentro de la carpeta "documentos útiles para el alumnado".

Cualquier duda o aclaración podéis contactar a través del correo cifpdistancia@cifpponferrada.es

Francisco Álvarez Álvarez Coordinador de distancia